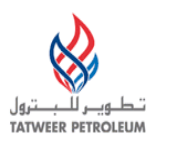

## TATWEER PETROLEUM – BAHRAIN FIELD DEVELOPMENT COMPANY W.L.L ("TATWEER") **Suppier User - Quick Reference to Access Key ISUPPLIER PORTAL Functionality** *IMPORTANT:*

*Processes, applications and business rules included in this Quick Reference are being implemented worldwide beginning with Tatweer's operations in the United States, Sultanate of Oman, State of Qatar, Republic of Yemen, United Arab Emirates, Republic of Bolivia, Republic of Colombia and Great Socialist People's Libyan Arab Jamahiriya . Additional countries/subsidiaries will be included in the coming months.*

*Please note that iSupplier Portal registration, access and/or usage does not imply a contract, or intent to purchase goods or services from registered suppliers by Tatweer.*

*This Quick reference describes how to access the key iSupplier Portal functionality. However, Supplier user must use the iSupplier Portal User Handbook and the Frequently Asked Questionsat [http://Suppliersupport.tatweerpetroleum.com](http://suppliersupport.tatweerpetroleum.com/) to know how to use the iSupplier Portal and its business implications.*

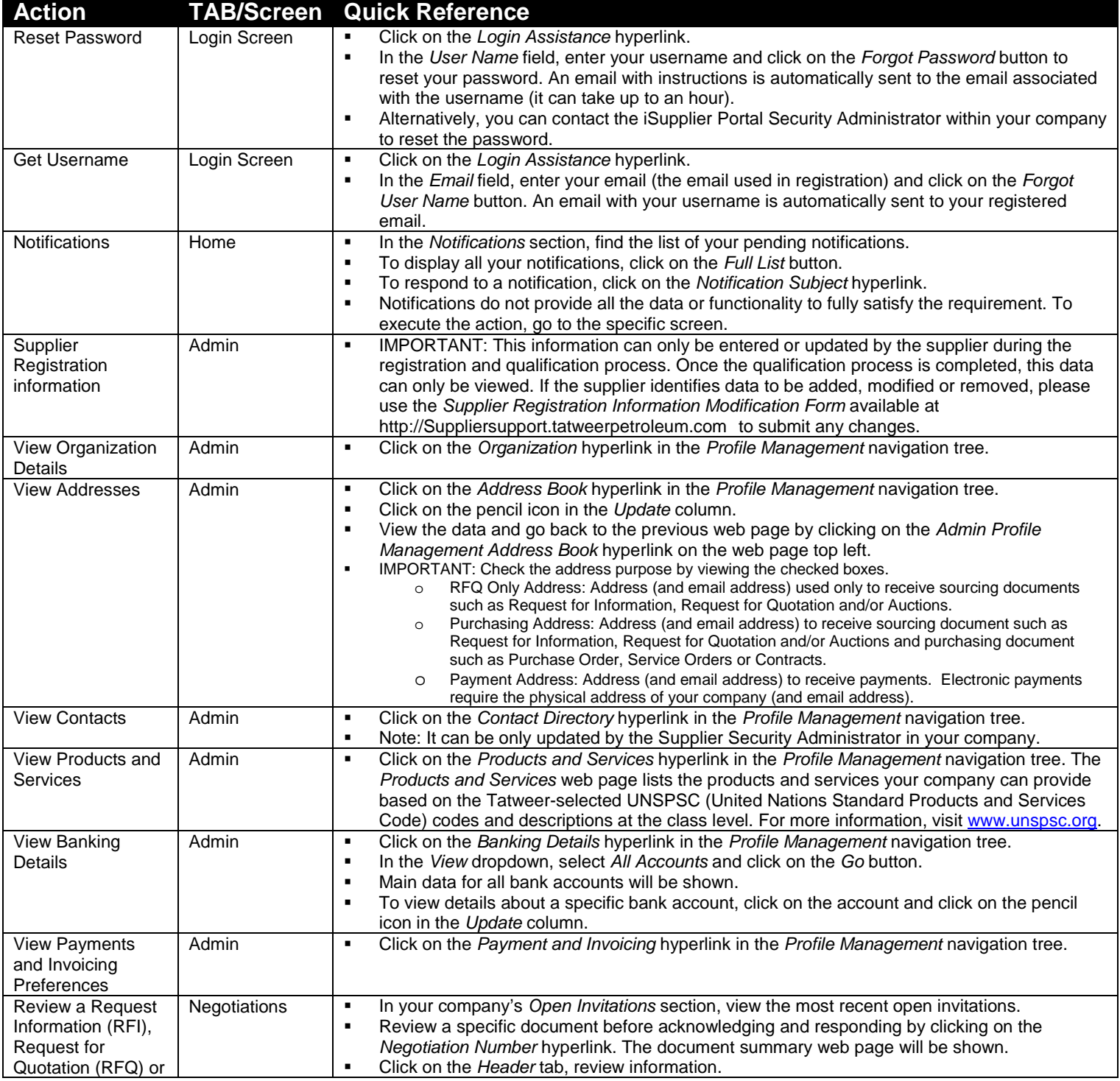

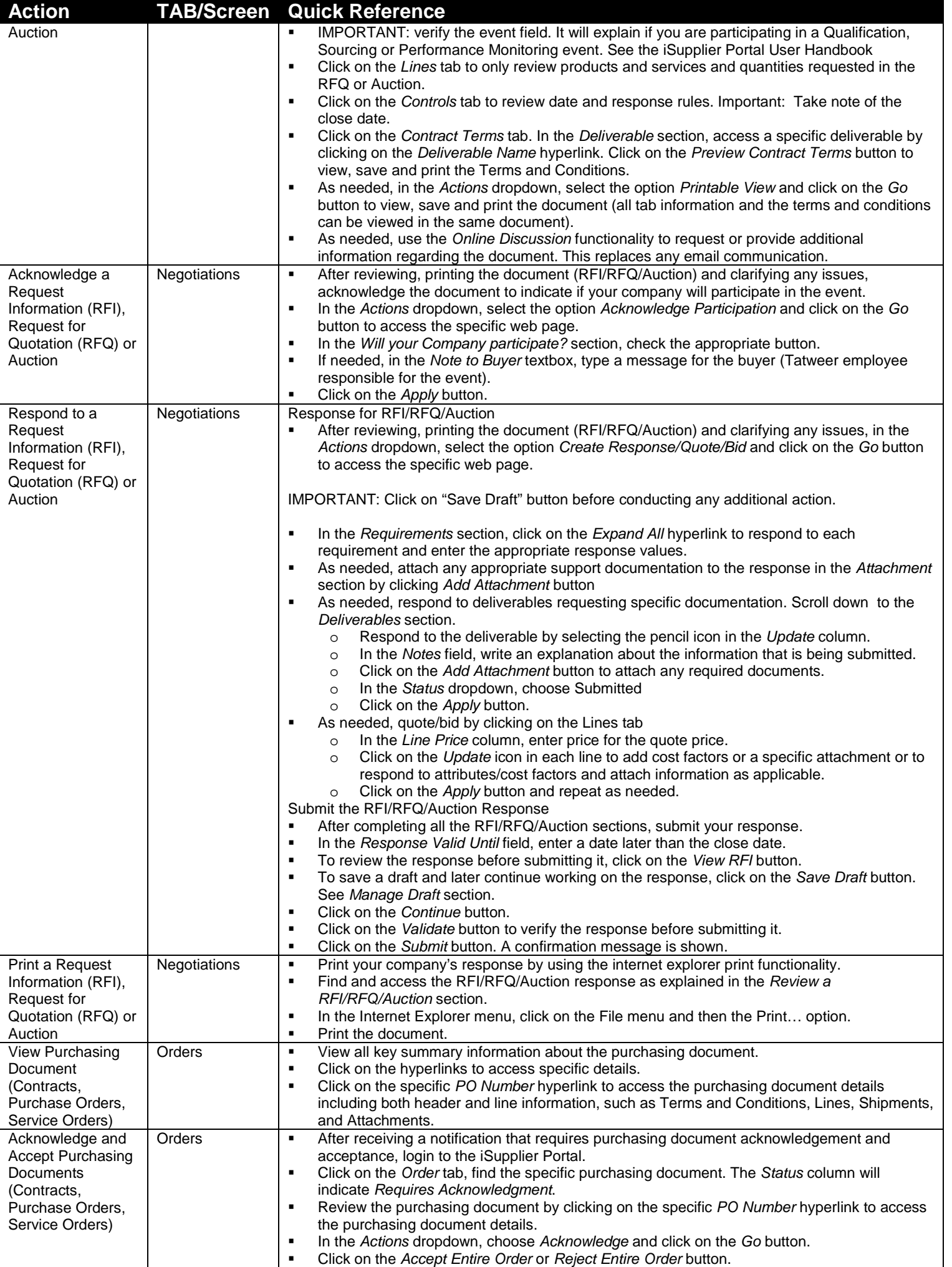

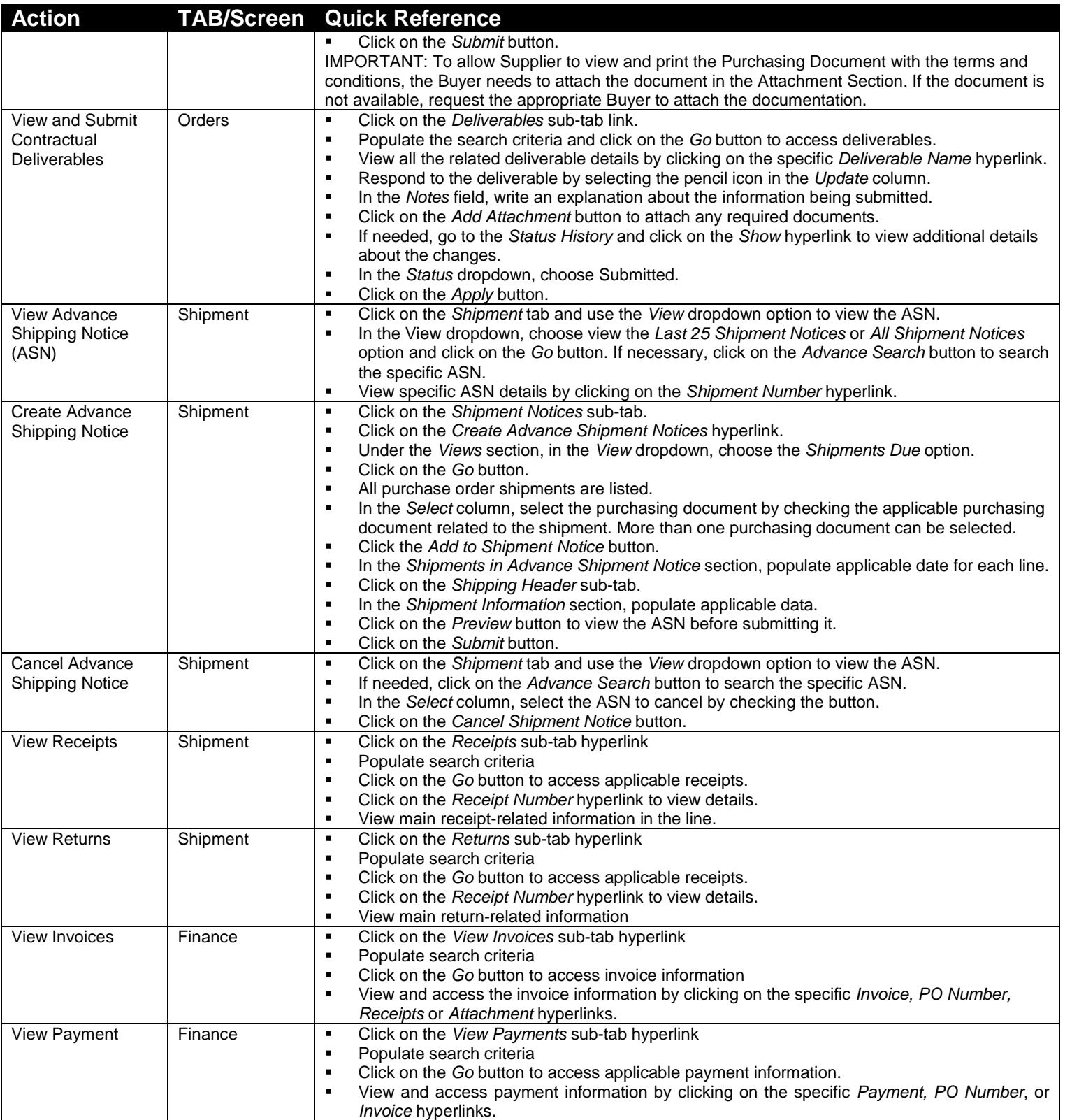